SAP ABAP table OIIOTWSP {BDRP-OTWS: Operations time window set item}

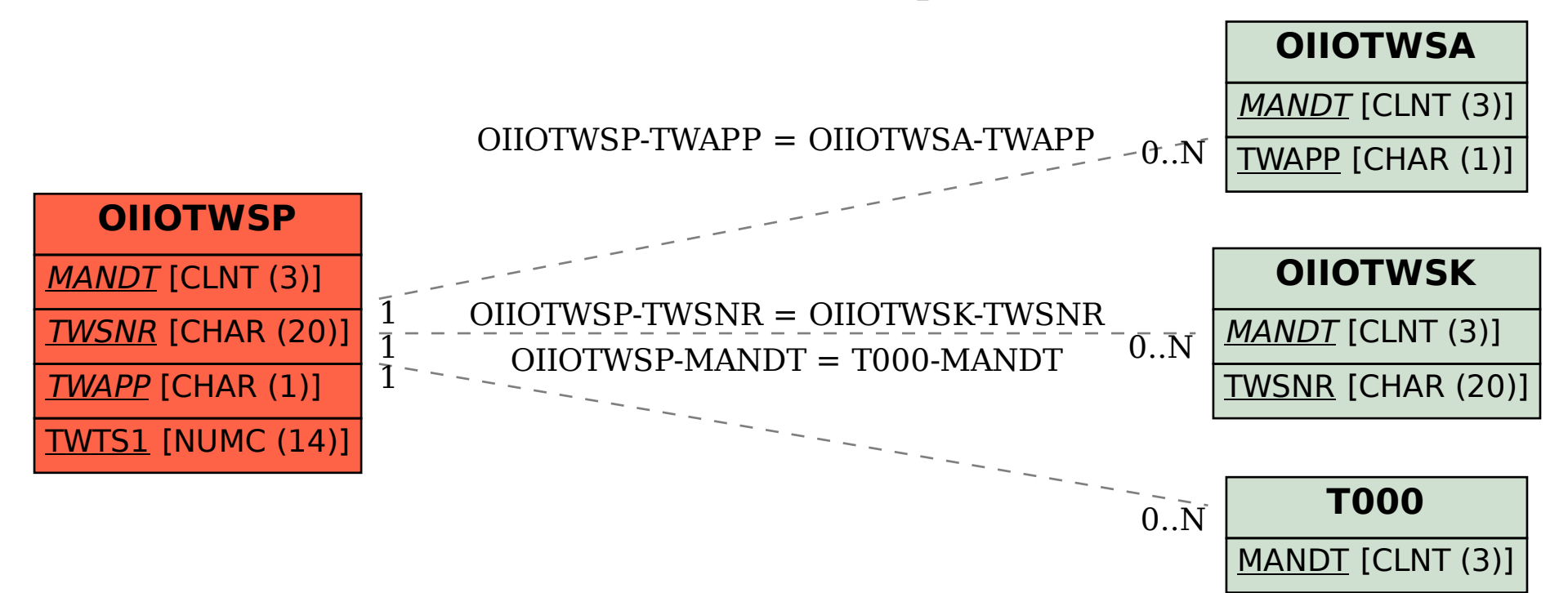